## Return Formats

Last Modified on 01/15/2018 11:26 am EST |

Note: To view specific examples of return formats and fields, follow the below links:

- Versions 4 and belowReturned Fields
- Version 5 Returned Fields

The API returns data as json by default, but you can also choose to return data in pson, xml and a 'debug' format. Simply specify the format as the file extension in the url.

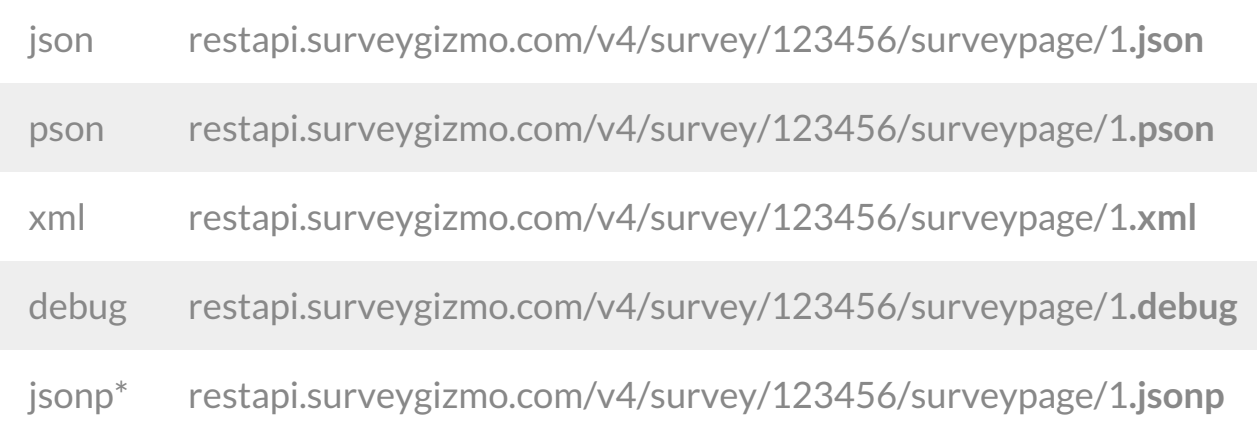

*\*We recommend creating a new API Key and restricting this API Key to GET access when using jsonp.*